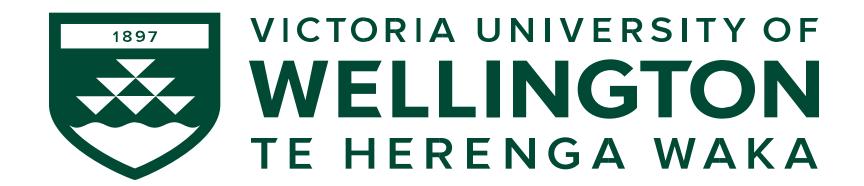

**Project Courses - 2022** 

**ENGR489** &

COMP489 / CGRA489 / ELCO489 / AIML487

(Final year Project)

#### Outline

- Introduction
  - Project courses
  - Course Coordination
  - ENGR489 Projects
- Choosing your project
- Traffic light settings and its impact on the course
- Action Items for week 1

#### Introduction

# **Project Courses**

- Broadly grouped as Engineering and Science projects
  - Engineering ENGR489
  - Science COMP489, ELCO489, CGRA489 and AIML487
- Note: Different categories, different regulations
  - Outlined in separate handbooks.
  - Although there are similarities please do not confuse the courses as there are differences
- Handbooks
  - ENGR: <a href="https://ecs.wgtn.ac.nz/Courses/ENGR489\_2022FY/Resources">https://ecs.wgtn.ac.nz/Courses/ENGR489\_2022FY/Resources</a>
  - Science: <a href="https://ecs.wgtn.ac.nz/Courses/COMP489">https://ecs.wgtn.ac.nz/Courses/COMP489</a> 2022FY/Resources

#### **Course Coordinators**

#### **ENGR 489**

Jyoti Sahni and Alvin Valera

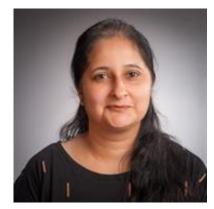

Office: AM414 Email: jyoti.sahni@ecs.vuw.ac.nz

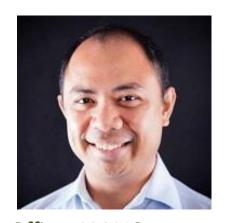

Office: AM418 Email: alvin.valera@ecs.vuw.ac.nz

# COMP489 / CGRA489 / ELCO489 / AIML487

Simon McCallum

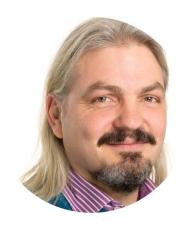

Office: CO257

Email: simon.mccallum@ecs.vuw.ac.nz

#### **ENGR** project

- Individual project done under supervision
- Projects have a flavour of 'Engineering'
- Some are offered from (or in partnership with)
  Industry
- Has a specific timeline and time (300 Hours)
- Some projects with a similar theme and same supervisor(s) may be collated together as a 'group project' - Still marked individually

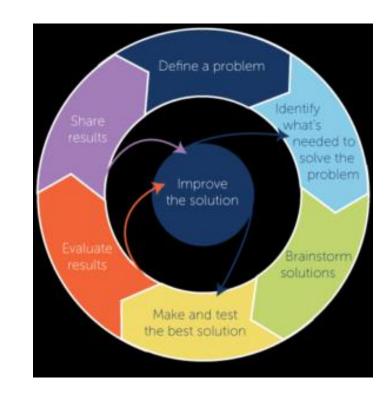

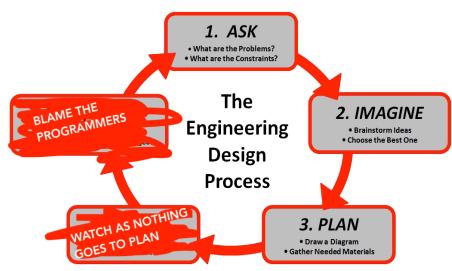

#### Science project

- Individual project done under supervision.
- Projects have a flavour of 'Research'
- Has a specific timeline and time (300 hours -489 courses/ 450 hours – AIML 487)
- Research projects at 4th year range from literature reviews and analysis, repeating existing published work, through to the testing of new artifacts, and creation of knowledge.

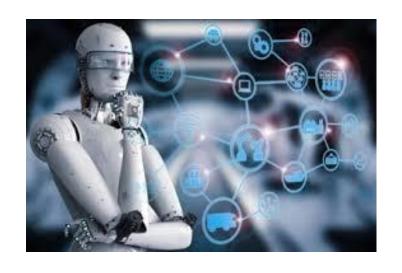

# Choosing your project

# **Choosing a Project**

- Engineering ENGR489
  - Online through Project Allocation System (PAS)
- Science COMP489, ELCO489, CGRA489 and AIML487
  - Offline Simon will get (or probably has already got) in touch with you

#### **ENGR489: Choosing a project**

- Prior to the start of Trimester 1:
  - staff submit descriptions of the projects they wish to supervise.
  - projects from industry are also solicited.
- The online Project Allocation System (PAS) is used to register these projects
- You can see these projects and rank them based on your choice: <a href="https://ecs.wgtn.ac.nz/apps/projectselection">https://ecs.wgtn.ac.nz/apps/projectselection</a>
- The PAS system contains only a brief description of the projects.
  - During pick week (first week) you are encouraged to speak to potential supervisors to gain a better idea of what is involved.

# **ENGR489: Choosing a project**

- The algorithm used for matching students to staff and projects is a variation on the Deferred Acceptance Algorithm (DAA).
- The algorithm produces stable matches and is strategy proof.
  - Trying to mislead the system about your rankings (e.g., to try and get a better allocation) will only lead to you getting a worse outcome.

# **ENGR489: Choosing a project**

- Once everyone's rankings are complete, we run the algorithm and we're almost done.
- There may be remaining students and projects where the algorithm expended all the students choices without finding them a project (e.g. because the supervisors they chose were fully allocated to other students).
- In this case we enter what attempts to allocate students to the projects they prefer.

#### Some rules

- · Students cannot pick more than two projects (excluding the industry projects) from any given (primary) supervisor.
- · Students must rank at least seven different projects
- Staff rank the student-project selections.
- Privacy
- Some projects have co-supervisors listed.
- Industry projects: A student can pick as many industry projects from a supervisor and are not counted as part of "maximum of two projects" constraint discussed above.

#### Week 1 - To do's

- Rank your projects.
  - Opens on Monday Feb 28, 14:00 hrs
  - Ends on Thursday Mar 03, 23:59 hrs
- In case you have any doubts arrange to chat with the supervisor who proposed the project.
- We will let you know the results on Tuesday, week 2.

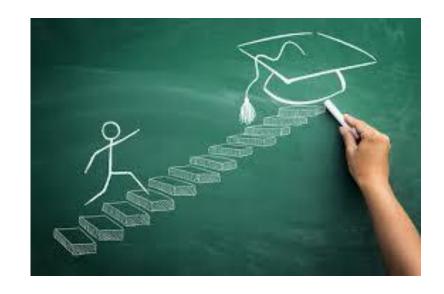

# Course under different traffic light settings

# Traffic Light settings and the course

- The 489 / 487 courses are distinct as compared to lecture based courses.
- These courses have a few lectures (mostly in first trimester):
  - Course expectations
  - Intellectual property
  - Ethics
  - Report writing Referencing and bibliography etc.
- Most part of the course involves working of your project which may require meeting people (supervisor, clients, volunteers etc.)

#### Lectures

- Regular for the first six weeks (except Week 5 when the proposal is due). Then as needed, so carefully watch out for emails
- Delivered in person and over Zoom (Zoom link will be made available here soon)

- If there are any issues you wish to discuss, write to us.
  - Jyoti / Alvin ENGR489
  - Simon COMP489/CGRA489/ELCO489/AIML489

# **Other Components**

- Other than lectures there are certain components which may require inperson attendance. These are listed at: <a href="https://ecs.wqtn.ac.nz/Courses/ENGR489">https://ecs.wqtn.ac.nz/Courses/ENGR489</a> 2022FY/CovidPlan.
- For some of these we have alternative plans in place; for other components, your supervisor and you need to identify contingency plans for any COVID related complications.
- Although these come into play after you have been allocated your project, but having a look at these may be helpful in deciding the projects you would like to select and rank.

#### **Action Items**

# Don't forget

- To rank your projects.
  - Link <a href="https://ecs.wgtn.ac.nz/apps/projectselection">https://ecs.wgtn.ac.nz/apps/projectselection</a>
  - Opens on Monday Feb 28, 14:00 hrs, ends on Thursday Mar 03, 23:59 hrs
  - The PAS system contains only a brief description of each project. You are encouraged to speak to potential supervisors to gain a better idea of what is involved.

#### **Next lecture**

- Wednesday:17:10 18:00 at LT118, Laby, Kelburn
  - Come in or join over Zoom if you have any doubts or would like to discuss anything
  - Zoom Link (now available): <a href="https://vuw.zoom.us/my/courses489">https://vuw.zoom.us/my/courses489</a>
  - Meeting passcode: Will be emailed to you in week 1